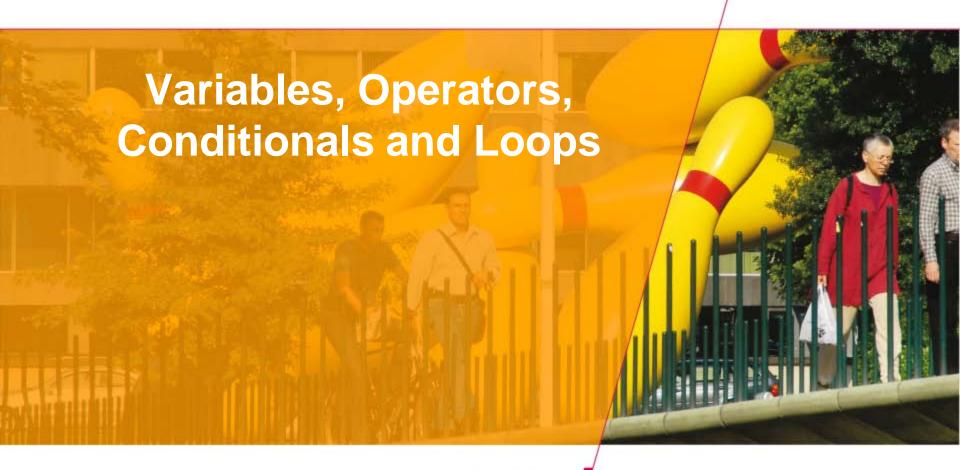

Technische Universiteit
Eindhoven
University of Technology

Where innovation starts

### Content

- Variables
- Operators
- Conditionals
- Loops

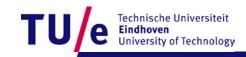

PAGE 1

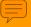

#### **Variables**

- A variable is a typed and named storage location
  - <type> <name> [= <value>];
- Simple types
  - byte (-128, 127)
  - int (-10, 2147483647)
  - float (3.1425, 2.15)
  - char ('a','!')
  - boolean (true, false)
  - string ("this is a string")

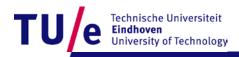

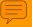

### Variable examples

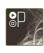

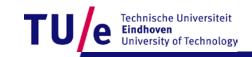

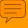

#### Note

- Give variables meaningful names
- Initialize variables before use
- Adhere to naming conventions (camelBack notation)
  - isABoy Ok
  - IsaBoy wrong (well...sort of...)
- Size matters (or in this case, case)
  - myVariable IS NOT myvariable

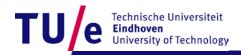

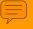

### **Operators**

Operators perform transformations on variables

```
=
+, -, *, /, %,
+=, -=, *=, /=, %=
>, >= , <, <=, ==, !=</li>
&&, ||
++, --
(?:)
```

• () for precedence

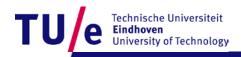

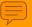

### Operator examples (non exhaustive)

```
• int x = 12;
• int y = 6;
int xDivY = x / y;
boolean xDivYIsTwo = (xDivY == 2);
• x++; y = x++; y = --x; y *= 4;
x = x - y; y = y + x; x = y - x;
• float temp = 98.2;
temp = temp % 5;
• x = (y > 6) ? 2 : 1;

    temp = x (allowed... no precision loss)

x = temp (not allowed...precision loss)
```

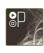

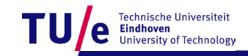

#### **Conditionals**

```
• if (<boolean condition>) {
      [<statement>;]*
 } else {
      [<statement>;]*
• switch (<variable>) {
 [case <value>:[<statement>;]*]*
 [default:[<statements>;]*]
```

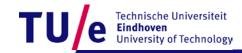

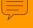

# if () {} else {} example

```
String val;
int x = 5;

if (x == 5) { val = "five"; }
else { val = "not five"; }

println("x = " + val);

println("x = " + ((x == 5) ? "five" : "not five"));
```

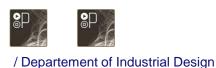

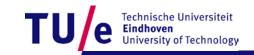

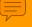

## switch () {} example

```
int x = 5; String val;
switch (x) {
case 0:
  val = "zero";
  break;
case 5:
case 6:
                     Oops...?
  val = "five or six";
default:
  val = "unknown";
break;
```

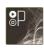

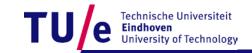

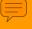

#### Do's and don'ts

```
int x = 0;
if (x = 0) { println("x is zero"); }
else { println("x is not zero"); }
              = != ==
if (x == 0) {
  } else {
  println("x is not zero");
```

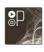

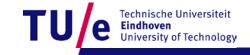

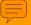

## Loops (for repetitive actions)

```
for ( <start>; <condition>; <action> ) {
       [ <statement>; ]*
while ( <condition> ) {
      [ <statement>; ]*
do {
      [ <statement>; ]*
  } while ( <condition> );
```

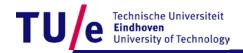

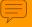

## for (;;) loop examples

for (<start>; <condition>; <action>) {<statements>;}

```
int i;
for (i=0; i<5; i++) print(i);
println();

int j;
for (i=0,j=5; i<=5; i++,j--) {
   println(i);
   println(j);
}</pre>
```

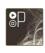

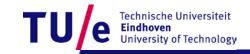

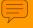

## while () {} loop examples

while (<condition>) {<statements>;}

```
int i = 0;
while (i<5) {
    i++;
    println(i);
}
while (i<5) {
    i++;
    println(i);
}</pre>
```

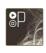

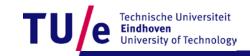

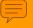

# do {} while () loop examples

do {<statements>;} while (<condition>);

```
int i = 0;
do {
   i++;
   println(i);
} while (i < 5);
do {
   i++;
   println(i);
} while (i < 5);</pre>
```

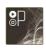

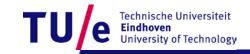